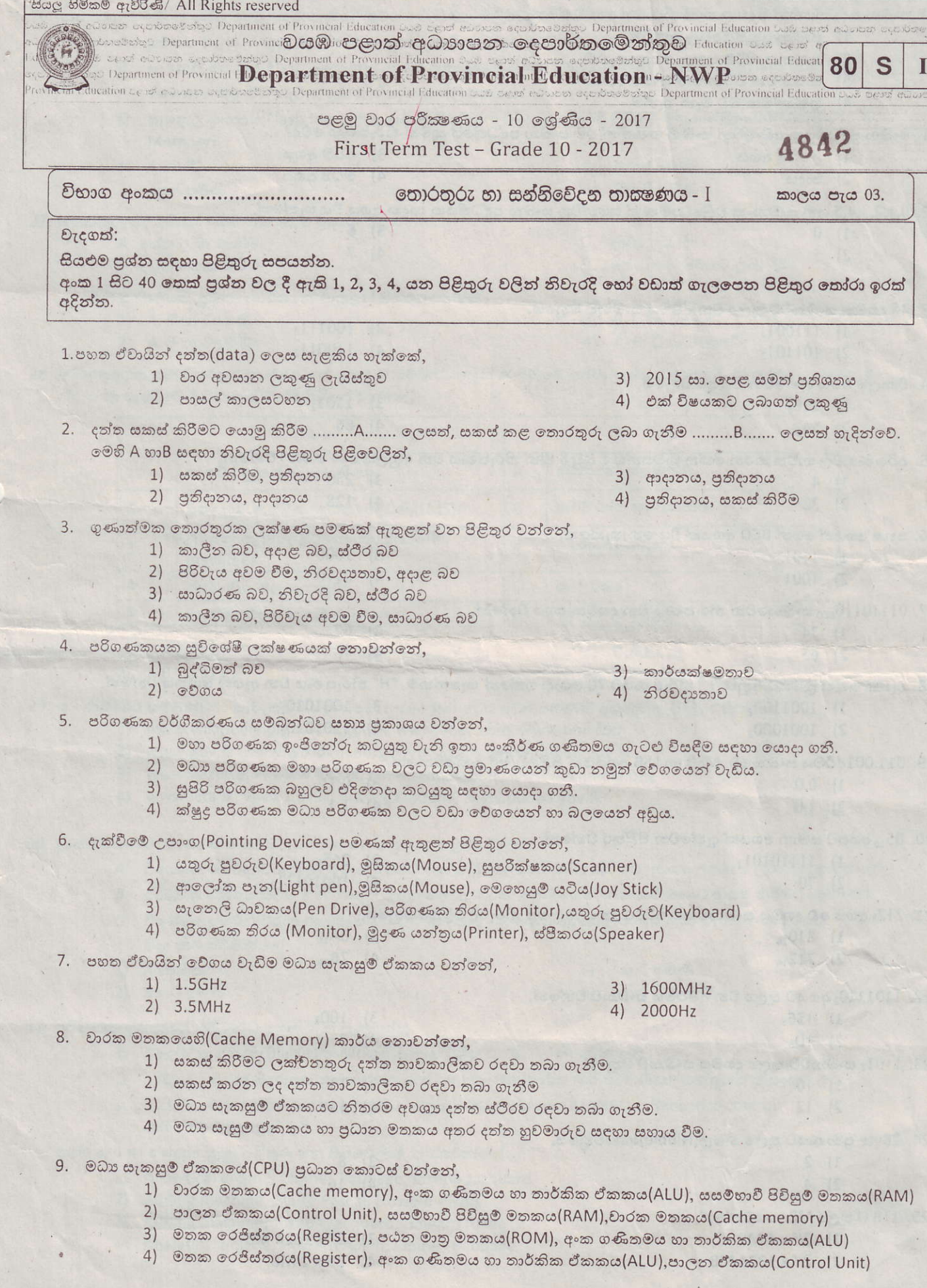

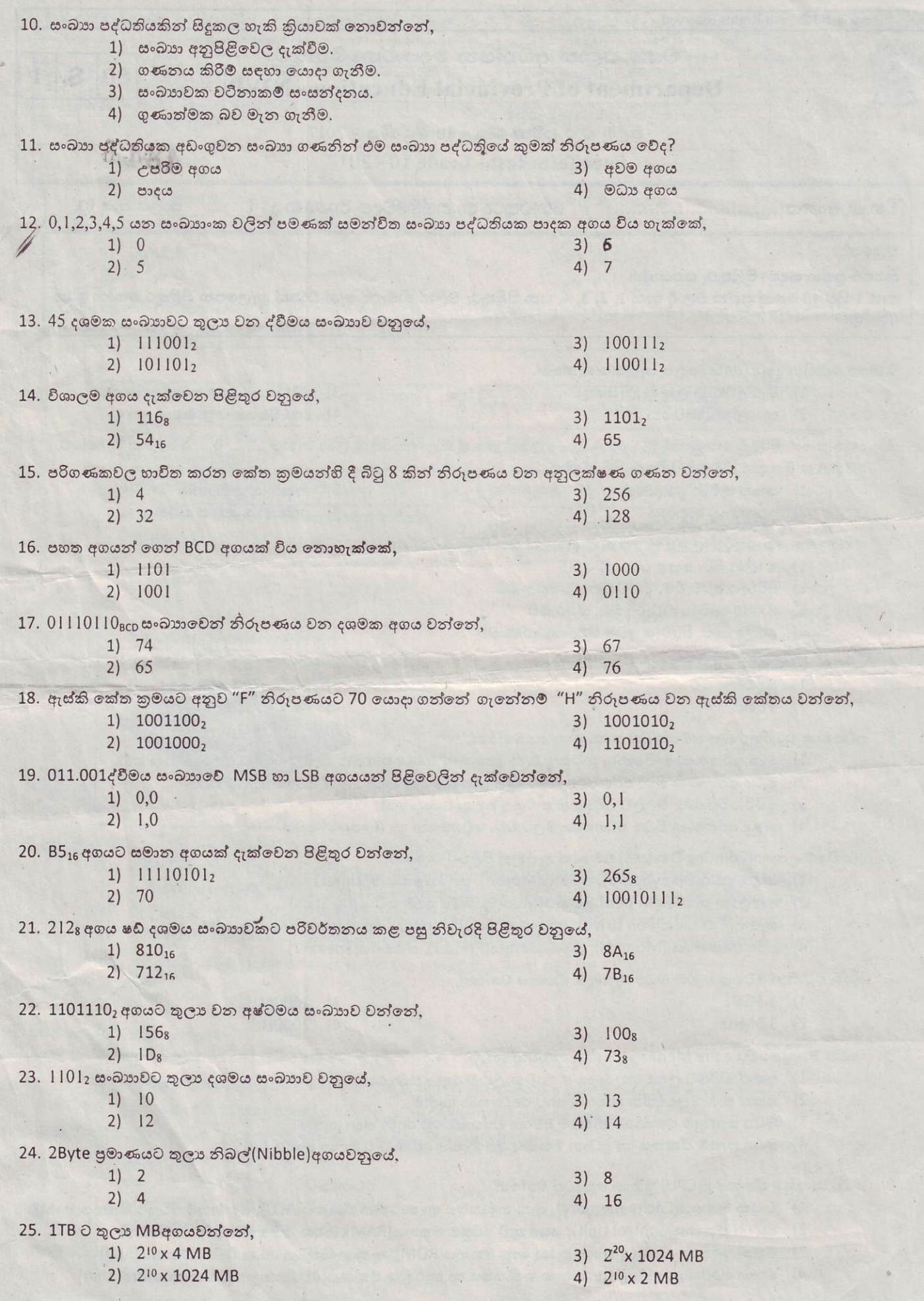

 $\cdot$ 

26. ආවයන උපාංගවල දත්ත පුවේශකර ගැනීමේ වේගය වැඩි වන පිළිවෙලින් දක්වා ඇත්තේ,

- A චුම්භක පටිය(Magnetic Tape), සංයුක්ත තැටිය(Compact Disc), සංඛාභංක බහුවිධ තැටිය(DVD).
- B සැනෙලි මතකය(Flash Memory), පඨන මානු මතකය(Red Only Memory), දෘඩ තැටිය(Hard Disc).
- C සංඛ්යාංක බහු විධ තැටිය, දෘඩ තැටිය, සැනෙලි මතකය.
- D සැනෙලි මතකය(Flash Memory), දෘඩ තැටිය(Hard Disc, සසමභාවී පිවිසුම මතකය(Random Access Memory).
- 1) A806
- 2) AහාCපමණි
- 27. තොරතුරු පද්ධතියක් සම්බන්ධ පහත පුකාශ සළකන්න.
	- A දත්ත ලබා ගැනීම.
	- B දත්ත සකස් කිරීම.
	- මින් පද්ධතියක පුධාන කාර්යයන් ඇතුළත් පිළිතුර වන්නේ,
		- 1) A, B හා Cපමණි. 2) A, B හා Dපමණි.
- 3) Bහා Cපමණි
- 4) BooD පමණි
- $C$   $c$ න්ත සූරැකීම.
- D තොරතුරු පිටතට ලබා දීම.
- 3) B, C හා Dපමණි.
- 4) A, B, C හා Dපමණි
- 28. තොරතුරු හා සත්තිවේදන තාක්ෂණයේ යෙදවුම් සම්බන්ධයෙන් A තීරුවේ දක්වා ඇති පුකාශයන්ට ගැලපෙන පුකාශය B තීරුව හා සැසදීමේ දී වඩාත් නිවැරදි පිළිතුර වන්නේ,

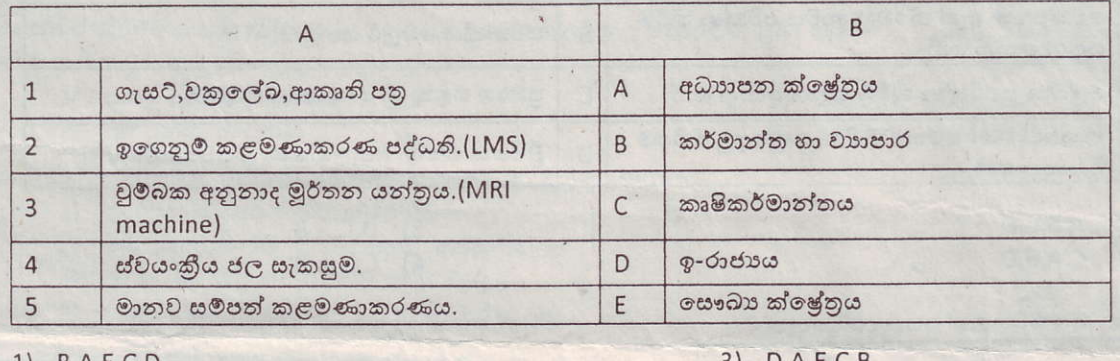

 $1)$   $B,A,E,C,D$ 2)  $A, B, C, E, D$ 

29. ඉ - රාජාගේ සම්බන්ධතා පැවැත්වීම සඳහා යොදා ගැනෙන වෙබ් අඩවි පමණක් අඩංගුවන පිළිතුර වන්නේ,

- 1) www.wikipedia.org, www.gov.lk, www.ebay.com, www.bbc.com
- 2) www.gov.lk, www.wikipedia.org, www.icta.lk, www.pubad.gov.lk
- 3) www.gazette.lk, www.icta.lk, www.schoolnet.lk, www.wikipedia.org
- 4) www.icta.lk, www.gov.lk, www.gazatte.lk, www.pubad.gov.lk

30. දුරස්ථ සෞඛා රැකවරණය සම්බන්ධයෙන් පහත පුකාශ සළකා බලන්න.

- A විශේෂඥ වෛදාාවරුන් තොමැති අවස්ථාවක හදිසි ශලාකර්ම සිදු කිරීමට අවශා උපදෙස් ලබාදීමටහාවිත වේ.
- B රෝගියා නිවසේ සිටිය දී රෝහලේ සිටින වෛදාවරයා රෝගියා පරීක්ෂාකර ඖෂධ නියම කිරීමට හාවිතවේ.
- C විශේෂඥ වෛදාාවරයා නොමැති විට දැඩි සත්කාර ඒකකයට අවශා උපදෙස් ලබා ගැනීමට භාවිතවේ. මින් නිවැරදි වන්නේ
- $1)$   $A$  හා $B$  පමණි 2) BහාC පමණි
- 3) AහාC පමණි
- 4) ඉහත සියල්ලම

- 31. පරිගණක ඉතිහාසය සම්බන්ධ පහත වැකි සළකන්න.
	- 1. බලේස් පැස්කල් (Blaise Pascal)ගණිතඥයා විසින් .....a...... නිපදවන ලදී.
	- 2. ....b....... විසින් සිදුරුපත් කුමය (Punched card system)භාවිත කර රෙදි වියන යන්තුයක් නිපදවන ලදී.
	- 3. .....C...... විසින් ස්වාංකරණ අනුකුමීය පාලන ගණක යන්නුය (Automatic Sequence control calculator)නිපදවන ලදී.

ඉහත a, b හා c සඳහා සුදුසු පිළිතුරු අනු පිළිවෙලින් දැක්වෙන්නේ.

- 1) Analytical engine, Charles Babbage, Joseph Jacquard
- 2) Adding machine, Blaise Pascal, Howard Aiken
- 3) Adding machine, Joseph Jacquard, Howard Aiken
- 4) Analytical engine, Howard Aiken, Charles Babbage

 $J)$   $D,A,E,C,B$ 4)  $D, A, B, C, E$ 

32. එක් එක් පරිගණක පරම්පරාවන් A තීරුවේ ද සිදු වූ විශේෂ ලක්ෂණ B නීරුවේ ද පහතින් දක්වා ඇත.

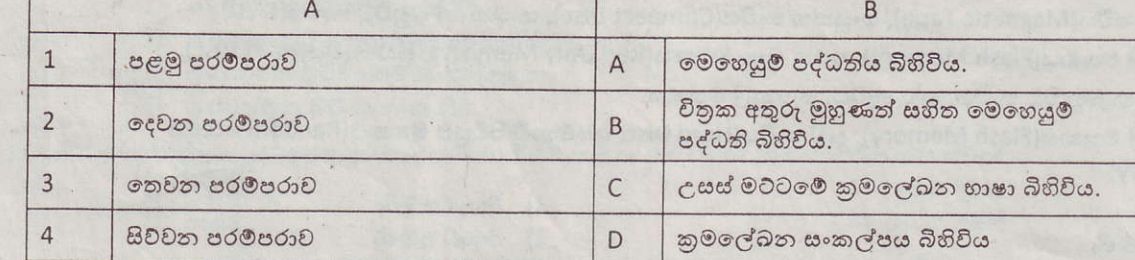

ඉහත A හි පුකාශ B සමභ ගැලපුච්ට නිවැරදි පිළිතුර වන්නේ.

- 1)  $D, A, C, B$
- 2)  $A, C, B, D$

 $3)$  D,C,A,B 4)  $A, D, B, C$ 

4)  $C, D, A, B$ 

33. සුපරීක්ෂක යන්තු සම්බන්ධව A තීරුවේ දක්වා ඇති පුකාශයන්ට ගැලපෙන පුකාශය B තීරුව හා සැසදීමේ දී නිවැරදි පිළිතුර වන්නේ

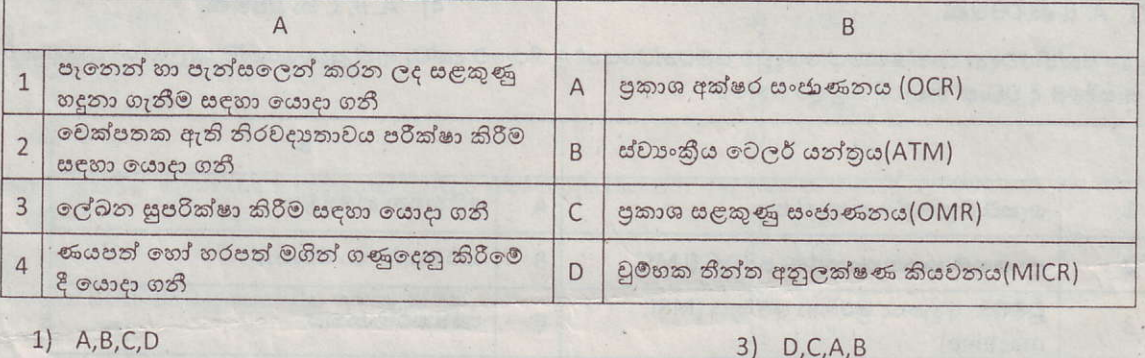

- 1)  $A,B,C,D$
- 2)  $C, A, B, D$

34. දෘඩ තැටියක රූප සටහනක් පහත දක්වා ඇත.

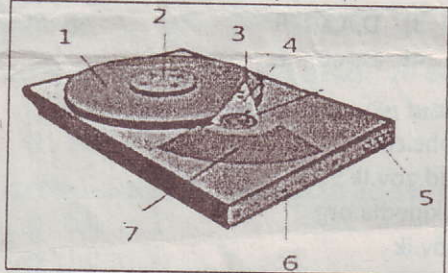

ඉහත රූප සටහනේ 1, 2, 4, 7 පිළිවෙළින් දැක්වෙන පිළිතුර වන්නේ.

- 1) ස්පින්ඩලය(Spindle), තැටිය(Platter), ඇක්වුවෙටර් බාහුව(Actuator arm), ඇක්වුවෙටරය(Actuator)
- 2) නැටිය (Platter),ස්පින්ඩලය (Spindle),ඇක්වුවේටර්බාහුව (Actuator arm),ඇක්වුවේටරය (Actuator)
- 3) නැටිය (Platter), ඇක්වුවේටරය (Actuator),ශීර්ෂකය(Head),ඇක්වුවේටර් බාහුව (Actuator arm)
- 4) ශීර්ෂකය(Head),ස්පින්ඩලය (Spindle),ඇක්වුවේටරය(Actuator),ඇක්වුවේටර් බාහුව(Actuator arm)

35. ආදාන උපාංග සම්බන්ධ කිරීම සඳහා පමණක් භාවිත වන කෙවෙනිය(Port) වන්නේ,

 $1) VGA$  $2) PS/2$ 

3) RJ-45 4) USB

- 36. පහත අවස්ථා සළකා බලන්න.
	- A අශාන් දුරකථනයෙන් ඉමෙෂ් අමතා ඔහුට පසුගිය සටහන් අවශා බව දැන්වීය.
	- B ඉමේෂ් එම සටහන් සුපරීක්ෂණ යන්තුය(Scanner) භාවිතයෙන් සුපරීක්ෂණය(Scan) කර ගත්තේය.

 $C$  ඉන්පසුව එම සටහන් අශාන් වෙත විදුහුත් තැපැල $(e\text{-}$ mail) භාවිතයෙන් යවන ලදි.

- ඉහත A, B, C අවස්ථාවල භාවිත වූ දත්ත සම්පේෂණ විධි පිළිවෙලින් දැක්වෙන්නේ,
	- 1) පුර්ණ ද්වීපථ, අර්ධ ද්වීපථ, ඒක පථ
	- 2) ඒක පථ, පූර්ණ ද්වීපථ, අර්ධ ද්වීපථ
	- 3) පූර්ණ ද්වීපථ, ඒක පථ, අර්ධ ද්වීපථ  $4)$
- අර්ධ ද්වී පථ, පූර්ණ ද්වී පථ, ඒක පථ 37. නියමු නොවන මාධාා සම්බන්ධ පහත පුකාශ සළකන්න.
	- $\mathsf{A}$ 
		- වන්දිකා හරහා දත්ත සම්ලේෂණයේ දී ක්ෂුදු තරංග භාවිත වේ. B
			- වයි ෆයි හා බ්ලූටුත් අධෝරක්ත කිරණ සඳහා උදාහරණ වේ.
- රහැන් රහිත යතුරු පුවරු හා මුසික පාලනය සඳහා ගුවන්.විදුලි තරංග යොදාගනී.  $\mathsf{C}$ මින් නිවැරදි වන්නේ,
- $1)$  B  $306$
- 2)  $A \cup B$
- 3) A හා Cපමණි
- 4) B හා C පමණි

4336

38. පරිගණක ජාල සම්බන්ධ කිරීමේ උපාංග පමණක් ඇතුලත් වන්නේ.

- 1) නාභිය(Hub), මුදුණ යන්නුය(Printer), වයි ෆයි ඇඩැප්ටරය(Wi Fi adaptor).
- 2) ස්විචය(Switch), ජාලකරණ අතුරු මුහුණත් කාඩ්පත(Network Interface Card), මාර්ගකය(Router)
- 3) මාර්ගකය (Router), වෙබ කැමරාව (Web Cam), ස්විචය (Switch)
- 4) ජාලකරණ අතුරු මුහුණත් කාඩ්පත (Network Interface Card), මොඩමය(Modem), මුදුණ යත්තුය (Printer)

39. පුළුල් පුදේශ ජාල, පුරවර පුදේශ ජාල හා ස්ථානීය පුදේශ ජාල පිළිවෙලින් අඩංගු පිළිතුර වන්නේ,

- 1) ශාඛා සහිත බැංකු ජාලය, අන්තර්ජාලය, පාසල් පරිගණක විදාහගාරය
- 2) ශාඛා සහිත බැංකු ජාලය, පාසල් පරිගණක විදාහාගාරය, අන්තර්ජාලය
- 3) අන්තර්ජාලය, පාසල් පරිගණක විදාහාගාරය, ශාඛා සහිත බැංකු ජාලය
- 4) අන්තර්ජාලය, ශාඛා සහිත බැංකු ජාලය, පාසල් පරිගණක විදාහගාරය

40. දත්ත ආවයන උපාංග ධාරිතාවය අනුව ආරෝහණ පිළිවෙලට දක්වා ඇති වඩාත් නිවැරදි පිළිතුර වන්නේ,

- 1) සංචිත මතකය(Cache Memory), සංයුක්ත තැටිය(Compact Disc), රෙජිස්තර මතකය(Memory Register)
- 2) රෙජිස්තර මතකය(Memory Register), සංයුක්ත තැටිය(Compact Disc),, සංචිත මතකය(Cache Memory),
- 3) සංයුක්ත තැටිය(Compact Disc), පඨන මානු මතකය [Read Only Memory), සංඛ්යාංක බහුචිධ තැටිය (Digital Versatile Disc)
- 4) සංයුක්ත තැටිය(Compact Disc),සංඛාහංක බහුවිධ තැටිය(Digital Versatile Disc), සසමභාවී පුවේශ මතකය (Random Access Memory)

සියලු හිමිකම් ඇවිරිණි/ All Rights reserved Passe: Department of Provincial Edu Department of Provincial යඹ පළාත් අධාහපත ලෙපාර්තමේන්තුව Education Department of Provincial iDepartment of Provincial Education - NWP. O Department of Provincial Educati

පළමු වාර පරීකෂණය - 10 ලශ්ණිය - 2017

First Term Test - Grade 10 - 2017

4841

80

S

 $\mathbf{H}$ 

විභාග අංකය ............................ තොරතුරු හා සන්නිවේදන තාකෂණය II

වැදගත්:

- (i) පළමු වන පුශ්තය හා තවත් පුශ්න හතරක් ඇතුළුව පුශ්ත පහකට පමණක් පිළිතුරු සපයන්න.
- (ii) පළමු වන පුශ්නයට ලකුණු 20ක් ද, අනෙකුත් පුශ්නවලට ලකුණු 10 ක් බැගින්ද හිමි වේ.

Department of Provincial Educat

පහත රූප සටහන මගින් පරිගණක පද්ධතියක කියාකාරිත්වය පැහැදිලි කරයි. එහි දැක්වෙන A, B, C ලේබල i. මොනවා දැයි නම් කරන්න.

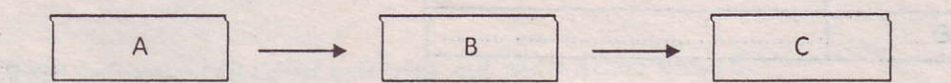

- ඔබ මිලදී ගන්නා සමහර භාණ්ඩ වල තීරු කේතයක් (Bar Code) අඩංගු වේ. තීරු කේතයක අඩංගු කරුණු 02ක් ii. ලියා දක්වන්න.
- iii. පරිගණකය නිර්මාණයට ඉවහල්වන සංකල්ප ලෝකයට ඉදිරිපත් කිරීම නිසා චාල්ස් බැබෙජ් (Charles Babbage) පරිගණකයේ පියා ලෙස හඳුන්වයි. ඔහු විසින් ඉදිරිපත් කරන ලද එම සංකල්ප 4 ලියා දක්වන්න.
- iv. වර්තමානයේ දැකිය හැකි පරිගණක තිර වර්ග 02ක් සඳහන් කරන්න.
- V. තිත් තාහස මුදණ යන්නු වලට වඩා ලේසර් මුදණ යන්තුයේ වාසි 02ක් සඳහන් කරන්න.
- මිශු පරිගණකයක් (Hybrid computer)යනු කුමක්දැයි කෙටියෙන් පැහැදිලිකර ඒ සඳහා උදාහරණයක් දෙන්න. vi.
- vii. පහත A වගුවේ ඇති එක් එක් අයිතම,B වගුවේ ඇති අයිතම සමග ගැලපිය හැකිය. ඔබගේ පිළිතුරු පතුයේ එම ගැලපීම් යුගල අදාල ලේබල යොදා සඳහන් කරන්න.

 $DQ<sub>1</sub>$ 

 $A$  වගව

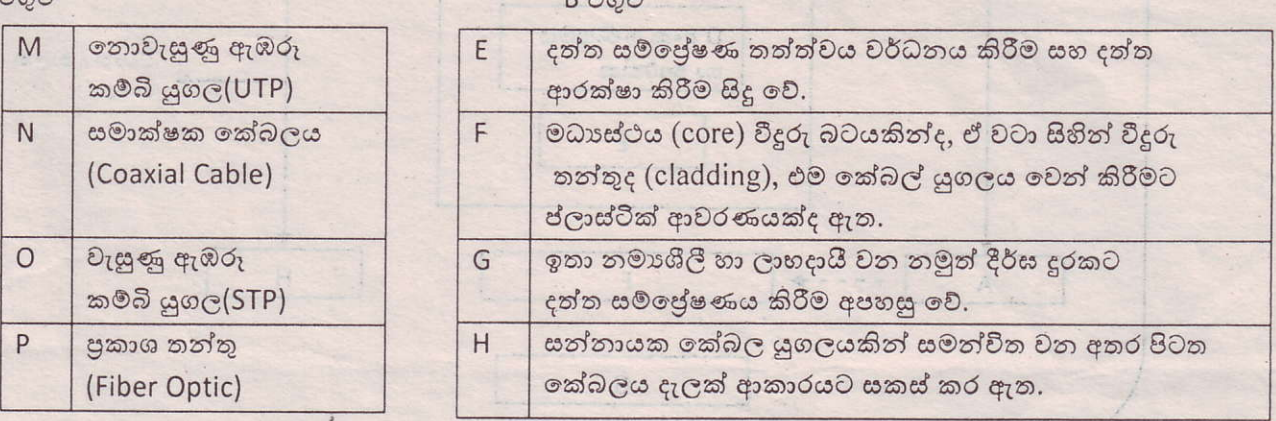

- viii. ද්විතීයික මතකය වර්ග කළ හැකි ආකාර 02 ක් දක්වා උදාහරණය බැගින් ලියා දක්වන්න.
- VGA (Video Graphics Adapter) ගකවෙනියක් සහ HDMI (High Definition Multimedia Interface) ix. කෙවෙනියක් අතර ඇති සුවිශේෂී වෙනස්කමක් සඳහන් කරන්න. clarence.
- X. වර්තමානයේ දී අධාහපන අමාතහාංශය මගින් නවීන පන්ති කාමර (Smart Classroom) ඇති කරමින් පවතී. එමගින් ලබාගත හැකි වාසි 02 ක් ඉදිරිපත් කරන්න, මෙම මෙම සම්බන්ධ (ල. 2X10=20)
- 02.
- දත්ත හා තොරතුරු වෙන වෙනම හඳුන්වා නිදසුන් 02 බැගින් ලබා දෙන්න.  $(i)$
- $(e.02)$ තොරතුරු හා සන්නිවේදන තාක්ෂණය භාවිත වන ක්ෂේතු 04ක් නම් කරන්න.  $(ii)$
- $(C.02)$ මාර්ගස්ථ දුරස්ථ අධාසාපනයේ (Online Distance Learning) ලක්ෂණ 02ක් නම් කරන්න.  $(iii)$
- ඉගෙනුම් කළමනාකරණ පද්ධතියක් (Learning Management System) යනු කුමක්දැයි පැහැදිලි කර ඒ  $(iv)$  $(C.04)$ සඳහා සම්බන්ධ වන පාර්ශව 02ක් නම් කරන්න.
- 03.
- පහත වගුව පිළිතුරු පතුයට පිටපත් කර හිස්තැත් පුරවත්ත.  $(i).$

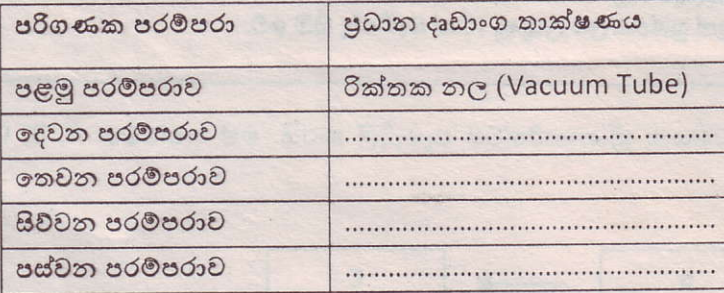

 $(c.02)$ 

 $(e.02)$ 

- සමාජ ජාල (Social Network) යනු මොනවාදැයි පැහැදිලි කර, ඒ සඳහා උදාහරණ 02 ක් ඉදිරිපත් කරන්න.  $(ii).$  $(C.02)$
- තොරතුරු හා සන්නිවේදන තාක්ෂණය අනිසි ලෙස භාවිතා කිරීමෙන් ලැබෙන අනිසි පුථිඵල 04 ක් ලියා  $(iii)$ .  $(c.02)$ දක්වන්න.
- තොරතුරු හා සන්නිවේදන තාක්ෂණය සමාජයේ අතාගවශා සාධකයක් වී ඇත්ද? ඔබගේ පිළිතුර සාධක  $(iv).$  $(C.04)$ 02ක් ඉදිරිපත් කරමින් සනාථ කරන්න.

04. පහත පරිගණක නිර්මිතියට සම්බන්ධ රූප සටහන භාවිත කර පිළිතුරු සපයන්න

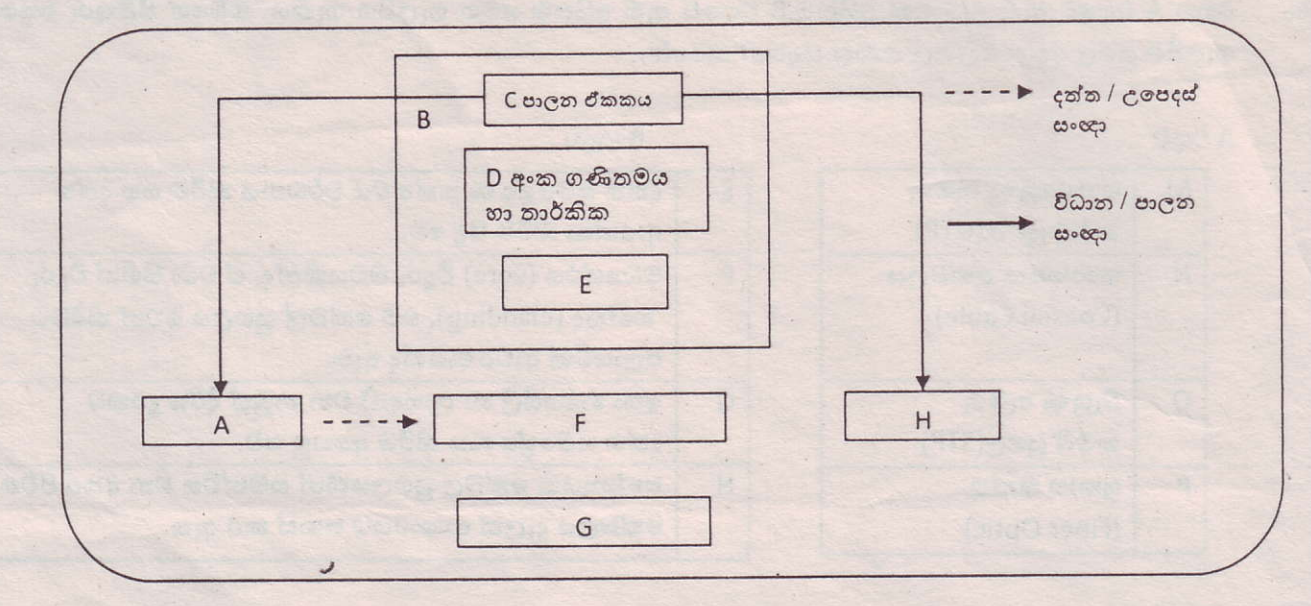

 $(C.03)$ ඉහත රූප සටහන හඳුනාගෙන එහි A,B,E,F,G,H කොටස් නම් කරන්න.  $(i).$ 

ඉහත රූප සටහන ඊතල යොදා ගනිමින් නිවැරදිව සම්බන්ධ කරන්න.  $(ii).$ 

- B කොටස නිර්මාණය සඳහා වර්තමානයේ යොදාගන්නා පුධාන තාක්ෂණය හා එහි වෙගය මනින ඒකකය  $(iii)$ .  $(c.02)$ දක්වන්න.
- ඉහත රූප සටහන මගින් සරලව දක්වා ඇති පරිගණක නිර්මිතිය හඳුන්වා දුන් ගණිතඥයා නම් කරන්න.  $(iv).$

 $(c.02)$ 

 $(c.03)$ 

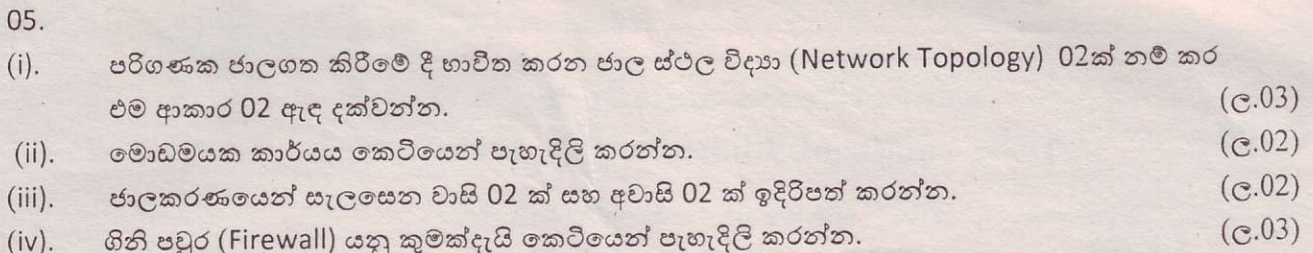

06.

- 153.765 මෙම සංඛාාවේ වැඩිම වෙසෙසි සංඛාාංකය (MSD) සහා අඩුම වෙසෙසි සංඛාාංකය (LSD)  $(i).$  $(C.01)$ නම් කරන්න.
- AB2<sub>16</sub> මෙම සංඛාාව, ද්විමය (Binary)හා අෂ්ඨමය (Octal) සංඛාා බවට පරිවර්තනය කරන්න.  $(C.03)$  $(ii).$
- 1532 මෙම සංඛාභව, අෂ්ඨමය (Octal) හා ෂඩදශමය (Hexadecimal) සංඛාභ බවට පරිවර්තතය කරන්න.  $(iii).$  $(C.03)$
- $1011011_2$  මෙම සංඛාහව දශමය (Decimal) හා ෂඩදශමය (Hexadecimal) සංඛාහ බවට පරිවර්තනය  $(iv).$  $(C.03)$ කරන්න.
- 07.

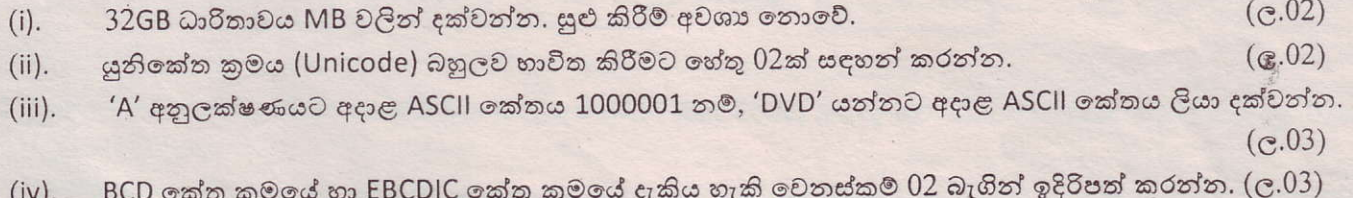

\*\*\*

 $1532$